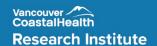

## **Research Role Comparison Table**

There are five different research levels based on a researcher's role and position needs. Each level determines the access required when logging into CST Cerner. For details on the different levels of access, please refer to the <u>CST Cerner at VCH page</u>.

Use the chart below to determine your research level:

| Description/Roles                     | RL1           | RL2 | RL3 | RL3+ | RN |
|---------------------------------------|---------------|-----|-----|------|----|
| Access to PowerChart                  | x (Read Only) | Х   | Х   | Х    | Х  |
| Patient Search Box                    |               | Х   | Х   | Х    | Х  |
| View Scheduling Appointment Book      |               | Х   | Х   | Х    | Х  |
| Registration and Scheduling ("do")    |               |     |     | Х    |    |
| Add "On Research Study" Process Alert |               | Х   | Х   | Х    | Х  |
| Document Scanning                     |               | Х   | Х   | Х    |    |
| Write to Chart (Document)             |               |     | Х   | Х    | Х  |
| Sample Collection for Research Study  |               |     | Х   | х    | Х  |
| Research Scheduling Orders            |               |     | Х   | Х    |    |
| Message Centre                        |               |     | Х   | х    | Х  |
| Tracking Shell                        |               | Х   | Х   | х    | Х  |
| Lab Order Activation                  |               |     | Х   | х    | Х  |